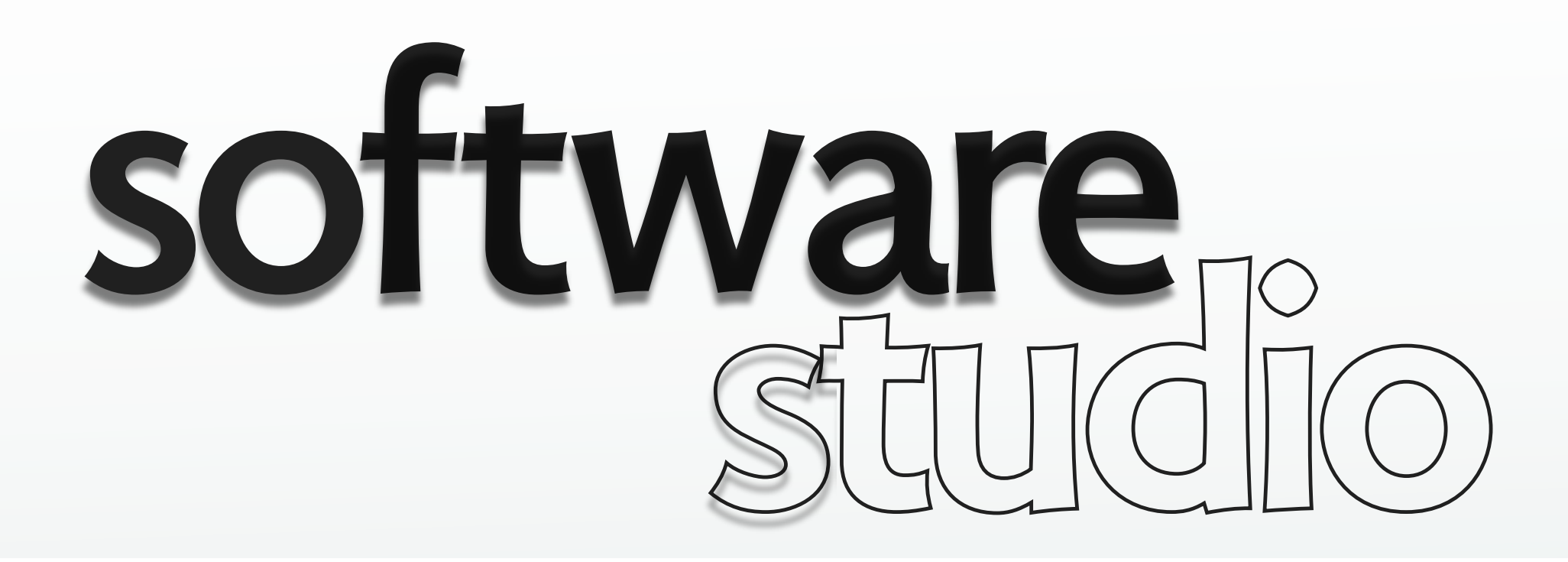

## **an overview of Rails**

**Daniel Jackson** 

# **what is Rails?**

#### **an application framework**

› full stack: web server, actions, database

#### **a programming environment**

› eg, rake (like make), unit testing

#### **an open-source community**

› many plugins

# **history of Rails**

#### **genesis in Basecamp**

› project management tool by 37signals

#### **release**

- › open source in 2004
- › shipped with OS X 10.5 in 2007
- › Rails 3.1 in 2011, merging with Merb

Screenshot of David Heinemeier's bio removed due to copyright restrictions. Screenshot of David Heinemeier's bio removed due to copyright restrictions.<br>See [his website](http://david.heinemeierhansson.com/) for the image.

Rails's creator, describing himself with the typical riche

# **convention over configuration**

### **the key idea behind Rails**

- › database table: users
- › model class: User
- › file: /app/models/user.rb

### **what's the alternative?**

› configuration files

# **technical features**

#### **Rails supports**

- › JQuery as standard JS library
- › Sass for CSS templating
- › ERB or HAML for HTML templating
- › MySQL or PostgreSQL database

### **support for Rails from**

- › web servers such as Apache
- › hosting services such as Heroku

# **model-driven development**

#### if you type this...

\$ rails generate scaffold Post name: string title: string content: text

#### Rails generates these...

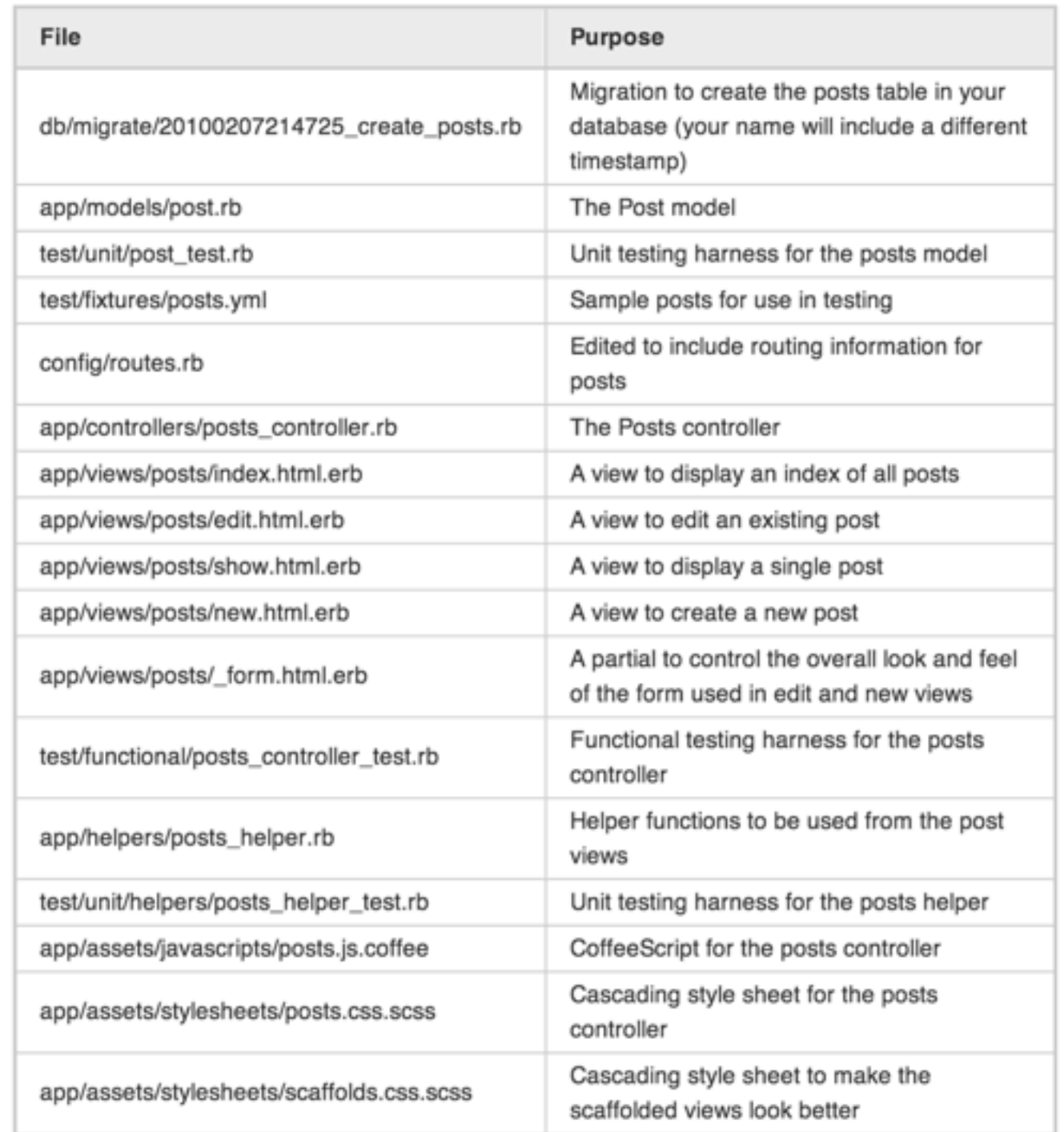

# **Rails snags: reliance on strings**

#### **conventions rely on strings used for names**

- › pluralization: cute but ultimately painful
- › name munging, eg for path helpers

### **alpha equivalence fails in Rails**

- $\rightarrow$  in lambda calculus,  $\lambda x.x = \lambda y.y$
- › "rename variable" refactoring

#### if you code this route:

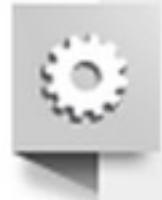

7

resources : posts, : path => "/admin/posts"

#### you get these functions:

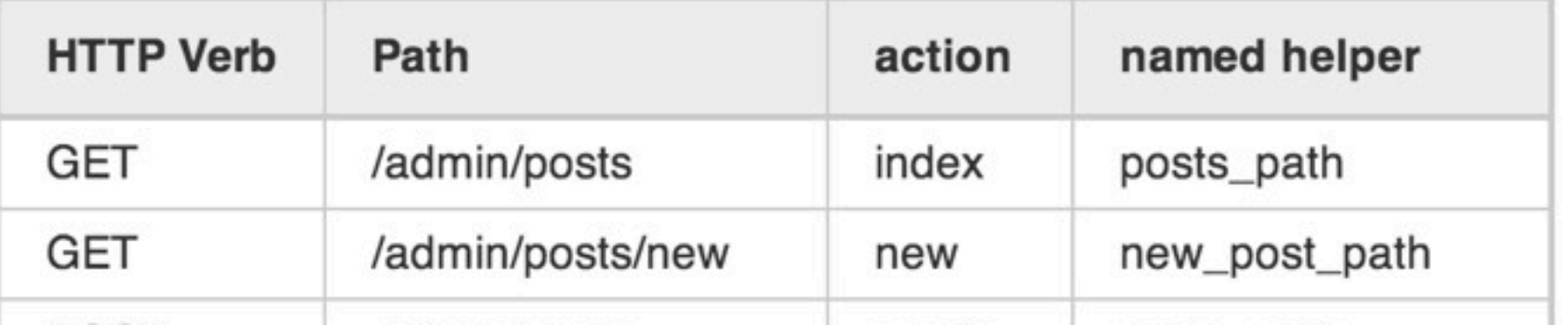

pluralize(word) public Returns the plural form of the word in the string.

Examples:

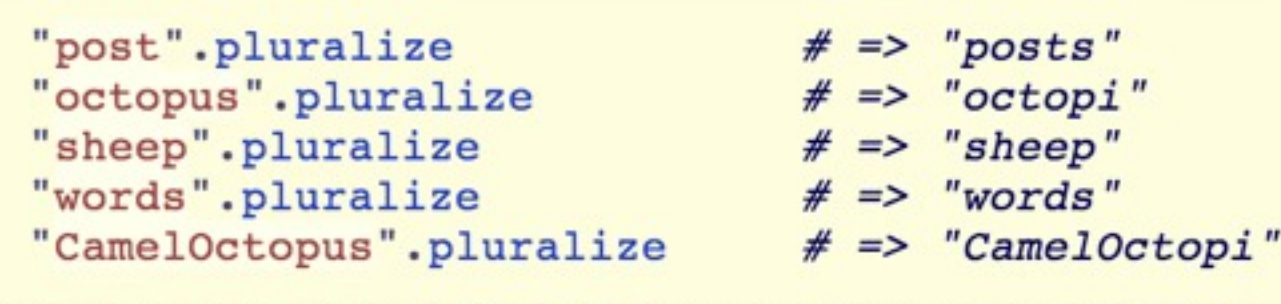

[Original question](http://blog.stackoverflow.com/2009/06/attribution-required/) asked by [Donald Hughes](http://stackoverflow.com/users/310091/donald-hughes) on Stack Overflow.

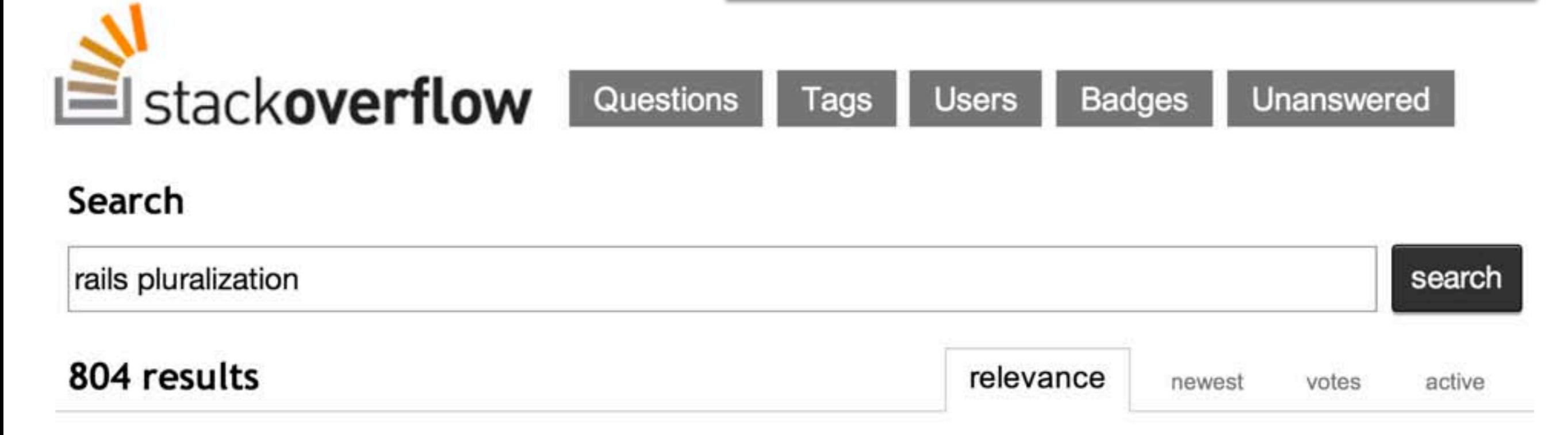

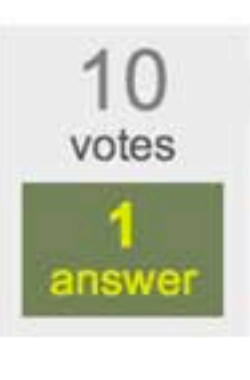

8

#### **Q: Ruby on Rails ActiveRecord: pluralization**

I'm new to Rails, so forgive my ignorance of ActiveRecord. One of my models is named "campus". I ran the migration and it pluralized everything except "campus". I thought that was lame so I ... to "campus" no longer work. I ran it through the console and noticed that I'm getting an uninitialized constant "Campu". So something still thinks "campus" is plural? Should I assume that config change will cause me nothing but trouble going forward?...

ruby-on-rails ruby activerecord model pluralize I looked around on Stack Overflow and Agile Development with Rails but couldn't find anything that answered all the parts of this I need.

I just generated a Cow model in rails. Apparently, Rails uses an antiquated plural of cow ("kine"), so when I created that model, it built a Kine migration:

```
class CreateKine < ActiveRecord:: Migration
  def change
    create table : kine do |t|
      t.string :name
      t.string :farm
      t.string :breed
      t.timestamps
    end
  end
end
```
I know I could go into the model's .rb file and set table name back to cow, but I'm worried about associated controllers. If I create a Cows controller, will it not sync up?

How do I get everything to be Cow/Cows? Thanks. This is one of my first apps, and I'm already way confused by managing controller-model associations, so this inflection issue doesn't help.

ruby-on-rails ruby-on-rails-3 controller migration inflection

[Original question](http://stackoverflow.com/questions/12488705/incorrect-pluralizing-of-model-in-rails) asked by [Sasha](http://stackoverflow.com/users/1408935/sasha) on Stack Overflow.

 $\frac{1}{\sqrt{2}}$ 

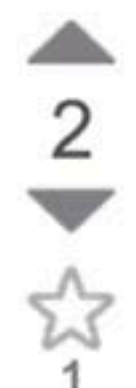

I am struggling with the pluralization of the REST ful route generation in Rails 2.3.2.

Specifically, I have a resource called sitestatus. This resource really is uncountable (deer is deer, not deers). When I specify it as uncountable in an intializer, I get some helpers, but the sitestatuses path is unavailable (which would make sense).

So, in a gesture to conformity, I have allowed sitestatus to be countable. So now, Rails pluralizes sitestatus to sitestatuses (not too horrible), but it insists on also singularizing it to sitestatu (missing the 's', hilarious and horrible at the same time).

So, I whipped out my bigger hammer and added this code to the intializer:

```
ActiveSupport::Inflector.inflections do |inflect|
  inflect.plural "sitestatus", "sitestatuses"
  inflect.singular "sitestatus", "sitestatus"
end
```
(Note: I tried using irregular and it didn't work right)

Doing this gives me the expected results in the console when I "sitestatus".pluralize, but when I attempt to make a call to sitestatuses path in my view I get

undefined local variable or method 'sitestatuses\_path'

When I load up ActionController::UrlHelper in the console and call sitestatus path(123) I get sitestatus/123 as I would expect. However, when I call sitestatuses path I get

undefined method 'sitestatuses path' for #<0bject...

This name is the name of the model and the controller and it really is the only logical name for both as it lines up with the business name for the object perfectly.

What am I missing?

# **Rails snags: too much magic**

### **implicit calls**

- › bad for non-experts
- › bad for tools

### **missing specs**

- › not clear what's going on
- › magic changes over time

#### **an example**

- › which fields in forms are logged?
- › next slide...

```
def show
  @post = Post.find(params[:id])respond_to do |format|
    format.html # show.html.erb
   format.json { render :json => @post }
  end
end
```
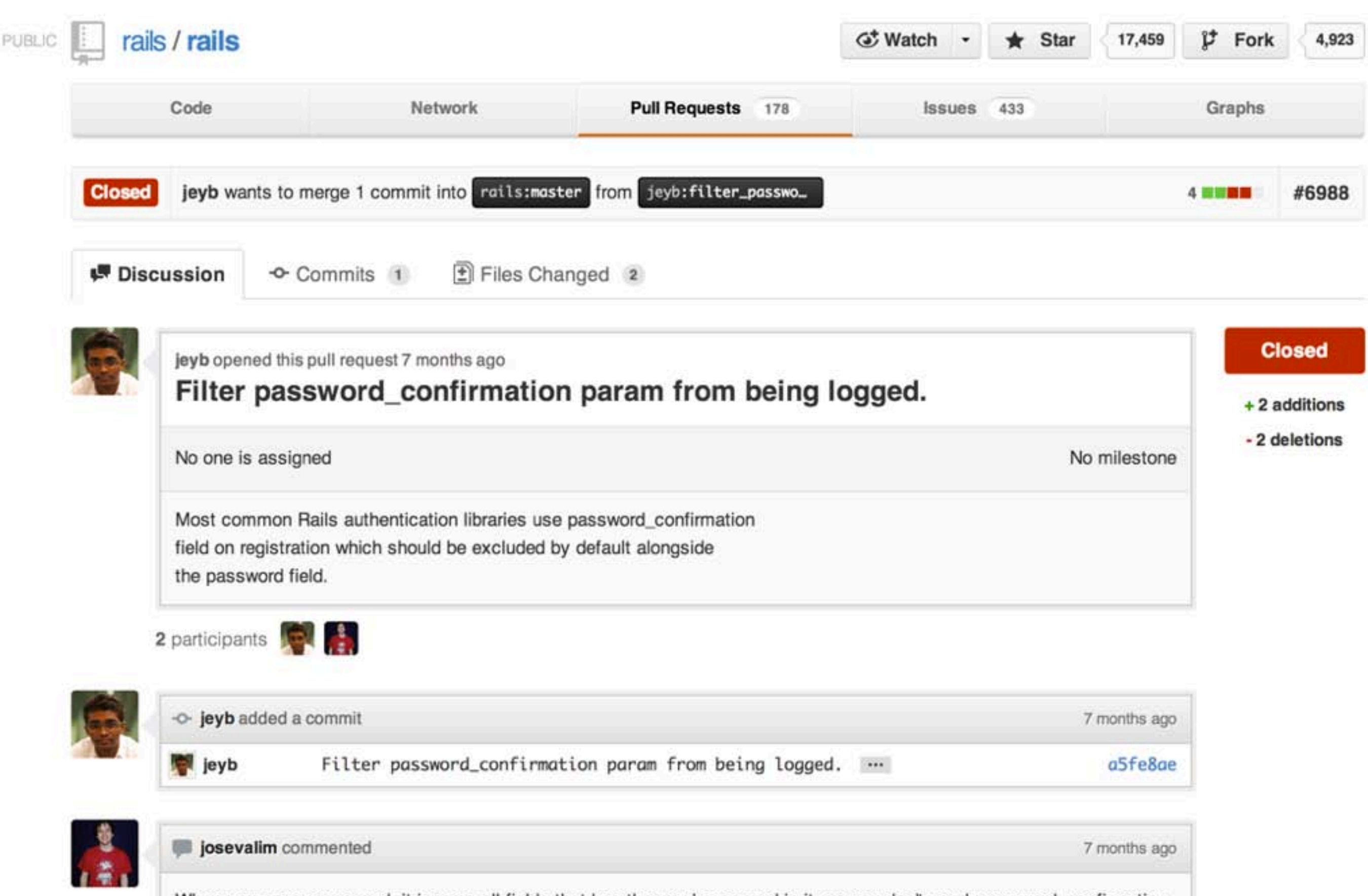

When you pass :password, it ignores all fields that has the word password in it, so you don't need :password\_confirmation.

12

# **in summary...**

rich environment many libraries code generation helpful community friendly online guides

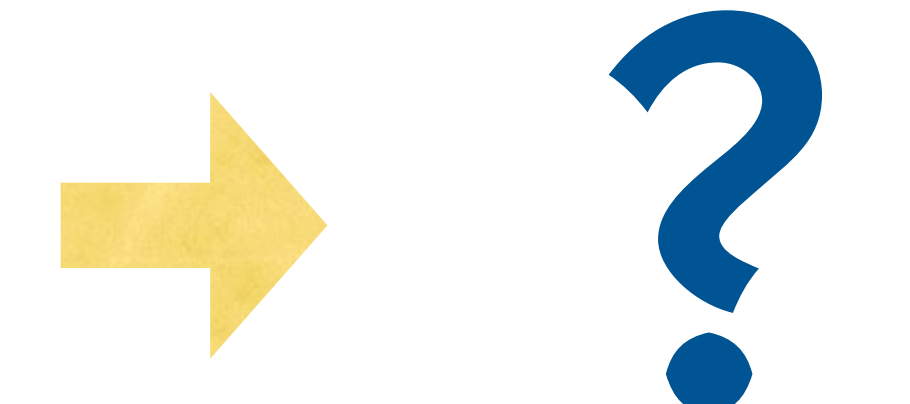

invisible magic quirky conventions no static checking masking of failures

### **an easy life?**

**or a deadly cocktail?** 

# **actually, neither**

### **every tool has benefits & limitations**

- › just need to recognize them
- › & work around the limitations

### **also, realize that context matters**

### **Rails is great for**

- › rapid development
- › data intensive apps with rich UIs

### **not so suitable for**

- › critical systems (eg, banking)
- › specialized data (eg, web searching)

MIT OpenCourseWare <http://ocw.mit.edu>

6.170 Software Studio Spring 2013

For information about citing these materials or our Terms of Use, visit: [http://ocw.mit.edu/terms.](http://ocw.mit.edu/terms)